## KONTINGENČNÍ TABULKY A ANALÝZA ROZPTYLU (ANOVA) 13. cvičení

## 1 KONTINGENČNÍ TABULKY

[1](#page-0-0). Tabulka 1 shrnuje osudy pasažérů lodě [Titanic,](https://cs.wikipedia.org/wiki/Titanic) která tragicky ztroskotala v roce 1912. Zajímá nás, zda existuje nějaká souvislost mezi třídou, ve které cestující cestoval, a přežitím, nebo zda jsou tyto dva faktory nezávislé.

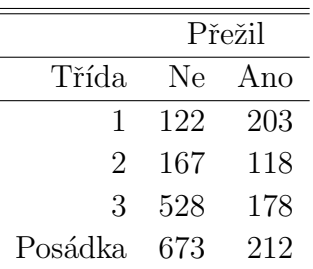

<span id="page-0-0"></span>Tabulka 1: Data o Titanicu.

Jaký model budeme uvažovat? Co všechno je v modelu náhodné a co naopak není?

2. Nejprve si do R zadáme tabulku [1.](#page-0-0)

```
titanic=matrix(c(122, 167, 528, 673, 203, 118, 178, 212),ncol=2)
dimnames(titanic)=list(Trida=c("1","2","3","Posadka"),Prezil=c("Ne","Ano"))
titanic
```
Zkontrolujte, že máme tabulku správně zadanou. Kdybychom si chtěli dopočítat marginální četnosti a celkový počet cestujících, provedeme to následovně:

apply(titanic,1,sum) apply(titanic,2,sum) sum(titanic)

- 3. Opakování: Vhodným obrázkem graficky ilustrujte marginální rozdělení zkoumaných dvou veličin.
- 4. Vrátíme se zpět ke kontingenční tabulce. Podíváme se na tabulky relativních četností

```
prop.table(titanic)
prop.table(titanic,marg=1)
prop.table(titanic,marg=2)
```
Co nám jednotlivé relativní četnosti odhadují? Jak by měly tabulky přibližně vypadat v případě nezávislosti?

Podíváme se na tutéž věc i graficky:

```
barplot(titanic,beside=T,legend=T)
barplot(prop.table(titanic,mar=2),beside=T,legend=T)
barplot(t(titanic),beside=T,legend=T)
barplot(prop.table(t(titanic),mar=2),beside=T,legend=T)
```
Prozkoumejte jednotlivé obrázky a jak se mezi sebou liší. Co si na základě čísel a grafů myslíte o vztahu zkoumaných dvou veličin? Jsou nezávislé?

5. Provedeme  $\chi^2$  test nezávislosti.

## chisq.test(titanic,correct=FALSE)

Jaký je náš závěr?

Připomeňte si, jak se spočítá testová statistika  $\chi^2$  testu. Kolik stupňů volnosti má příslušné asymptotické  $\chi^2$  rozdělení?

(a) Manuální výpočet testové statistiky:

```
a1=apply(titanic,1,sum)
a2=apply(titanic,2,sum)
n=sum(titanic)
```

```
E=a1%o%a2/n
sum((titanic-E)<sup>2</sup>/E)
```
Spočítejte p-hodnotu testu pomocí asymptotického  $\chi^2$  rozdělení.

(b) Ještě si prohlédneme jednotlivé položky, které máme k dispozici po použití funkce chisq.test: CH=chisq.test(titanic,correct=FALSE) names(CH)

```
CH$residuals
Co přesně jsou tato "rezidua"? Které kategorie tabulky nejvíce přispívají k výsledné hod-<br>netž zá statistiku a tím – nemžnií" nezísielast?
notě\chi^2statistiky a tím "porušují" nezávislost?
```
Jak bychom shrnuli naše poznatky týkající se přežití pasažérů z jednotlivých tříd?

6. A není to s tím Titanicem celé trochu jinak? Podíváme se na úplně kompletní data, která jsou k dispozici v R :

```
data(Titanic)
Titanic
#nase tabulka 1
apply(Titanic,c(1,4),sum)
#dalsi tabulky:
(t1=apply(Titanic,c(2,4),sum))
prop.table(t1,mar=1)
(t2=apply(Titanic,c(1,2),sum))prop.table(t2,mar=1)
```
Uvažujme  $2 \times 2$  tabulku uloženou v t1, která shrnuje vztah pohlaví a přežití pasažérů.

- (a) Otestujte nezávislost těchto dvou veličin pomocí  $\chi^2$  testu.
- (b) Podívejte se na problém jinak a otestujte shodu pravděpodobností přežití pro muže a pro ženy, pomocí funkce prop.test.
- (c) Jak se liší uvažované dva modely v  $(a)$  a  $(b)$ ? V jakém vztahu jsou testové statistiky v  $(a)$ a (b)?
- (d) Uvažujme model jako v (a). Jaké je rozdělení marginálních řádkových četností  $n_{1+}$  a  $n_{2+}$ ? Jaké je rozdělení četností v tabulce, podmíníme-li marginálními četnostmi  $n_{1+}$  a  $n_{2+}$ ?
- 7. Samostatně: Připomeňte si, co je to tzv. poměr šancí. Odhadněte poměr šancí na přežití žen vůči mužům z tabulky t1.

```
# odhad pravdepodobnosti preziti
(phat=prop.table(t1,mar=1)[,2])
# sance na preziti
(odds = phat/(1-phat))# pomer sanci
(odds.ratio=odds[2]/odds[1])
# nebo rychleji primo z tabulky:
```

```
t1[1,1]*t1[2,2]/(t1[1,2]*t1[2,1])
```
Je jasné, proč můžeme použít druhý výpočet? Jak budeme interpretovat toto číslo? Jaká hodnota by odpovídala nezávislosti?

## 2 ANALÝZA ROZPTYLU (ANOVA).

Na pěti různých místech A, B, C, D a E bylo z řeky vyloveno vždy 7 ryb a byla zjišťována koncentrace mědi v jejich játrech. Naměřená data jsou obsažena v datech Med.txt. Otázkou je, zda je znečištění řeky stejné na všech zkoumaných místech nebo zda se nějak významně liší.

- 8. Stáhněte, načtěte a prohlédněte si data Med.txt. V analýze budeme pracovat s logaritmem koncentrace, tj. s proměnnou lnCu.
	- − Porovnáme průměry a směrodatné odchylky na jednotlivých místech. Vše si znázorníme i graficky. attach(Med) tapply(lnCu,Misto,mean) tapply(lnCu,Misto,sd)

```
boxplot(lnCu~Misto,col="orange")
```
9. Na náš problém budeme chtít použít analýzu rozptylu. Připomeňte si, jaké všechny předpoklady tato metoda má. Formulujte  $H_0$  a  $H_1$ .

- 10. Dále si připomeňte, na jakých principech je analýza rozptylu založena: co je to celkový součet čtverců, součet čtverců skupin a reziduální součet čtverců. Znázorněte pro naše data graficky  $(viz R kód).$
- 11. Otestujte, zda je znečištění řeky na zkoumaných pěti místech stejné. Test provedeme následovně:

```
model<-aov(lnCu~Misto)
anova(model)
#totez jako
summary(model)
```
Jaký je závěr?

12. Manuální výpočet jednotlivých položek z tabulky analýzy rozptylu:

```
(ni=table(Misto))
(N=sum(ni))(SSc=sum((lnCu-celk.prumer)^2) )
(SSa=sum(ni*(prumery-celk.prumer)^2))
(SSe=sum((lnCu-fitted(model))^2))
# nebo zde taky takto:
(SSe=sum((lnCu-rep(prumery,7))^2))
p=length(levels(Misto))
SSa/(p-1)SSe/(N-p)
# testova statistika
(Fa=SSa/(p-1)/(SSe/(N-p)))# p-hodnota
1-pf(Fa,df1=p-1,df2=N-p)
```
13. Proč jsme nemohli provést test tak, že bychom porovnali (na hladině 5 % pomocí přesného nebo asymptotického t-testu) všechny dvojice míst a zamítli bychom  $H_0$ , pokud alespoň jeden z testů odhalí rozdíl?

Jak lze modifikovat výše uvedený postup, abychom mohli provést mnohonásobné porovnání jednotlivých míst na celkové hladině 5 %?

```
lev.mista=levels(Misto)
alpha=0.05
m=5*4/2
#vsechny testy na hladine:
alpha/m
for(i in 1:4) for(j in (i+1):5){
  print(paste(lev.mista[i],"-",lev.mista[j]))
  print(t.test(lnCu[Misto==lev.mista[i]],lnCu[Misto==lev.mista[j]],var.equal=T)$p.val)
}
```
Která místa se významně liší?

Můžeme si vytvořit i přehlednější tabulkový výstup, viz R kód.

Pro mnohonásobné porovnání můžeme také použít Tukeyovu metodu.

TukeyHSD(model) plot(TukeyHSD(model))

14. Podíváme se, jaký je vztah dvouvýběrového t-testu a analýzy rozptylu pro případ  $K = 2$ .  $Z$  našich dat si tedy vybereme pouze místa A a B a ta porovnáme jak t-testem, tak pomocí F-testu.

```
detach(Med)
AB=Med[Med$Misto=="A"|Med$Misto=="B",]
AB$Misto=factor(AB$Misto)
```
(t=t.test(lnCu~Misto,data=AB,var.equal=T)) (a=anova(modelAB<-aov(lnCu~Misto,data=AB)))

Je nějaká souvislost mezi uvedenými dvěma testy? Pomocí jakých rozdělení jsou spočtené výše uvedené p-hodnoty?

15. F-test analýzy rozptylu je citlivý na předpoklad shody rozptylů (zejména v situacích, kdy se počet pozorování v jednotlivých skupinách dost liší). Ve smyslu poznámky ze skript na str. 166 lze pak použít Welchovu modifikaci testové statistiky  $F_w$ . V R lze provést následovně:

```
oneway.test(lnCu~Misto,data=Med)
```
V rámci R kódu ke cvičení si můžete ověřit, že jde skutečně o test popsaný ve skriptech na str. 166.

ZÁVĚREČNÉ OPAKOVÁNÍ. Studie porovnávala efekt tří diet na hubnutí. Pro 76 osob máme k dispozici jejich pohlaví, věk, výšku, typ diety (kódováno 1, 2 a 3) a hmotnost před a po 6 týdnech diety. Rozhodněte, jaký test (postup) byste použili pro zkoumání následujících problémů vztahujících se k daným datům:

- 1. Měla dieta 1 efekt na hubnutí? Tj. mají osoby po jejím absolvování nižší hmotnost než před tím?
- 2. Je pravdivé tvrzení, že díky dietě č. 3 lidé zhubnou v průměru více než  $5 \text{ kg}$ ?
- 3. Závisí úbytek hmotnosti na pohlaví?
- 4. Mají zkoumané tři diety stejný vliv na úbytek hmotnosti, nebo zda je mezi nimi významná odlišnost? Pokud vliv není stejný, mezi kterými je významný rozdíl?
- 5. Je pravděpodobnost zhubnutí stejná pro muže a pro ženy?
- 6. Jsou věkové skupiny < 30 let,  $30 50$  let,  $> 50$  zastoupeny v populaci hubnoucích lidí v poměru  $1:2:1?$
- 7. Je pravděpodobnost zhubnutí stejná pro výše uvedené tři věkové skupiny?